# **2014**

### **02.12.2014 - vim für Einsteiger**

"Ich will doch nur diese Config-Datei anpassen!"

Wer zum ersten mal vim aufruft, wird wahrscheinlich so oder so ähnlich reagieren. In diesem Workshop möchte ich zeigen, dass vim gar nicht so schlimm ist, wie es im ersten Moment scheint. Denn wenn man sich erst einmal an die Bedienung gewöhnt hat, kann man mit vim sehr schnell Texte bearbeiten.

Im Workshop geht es zuerst um die verschiedenen Modi, die vim unterscheidet. Weiter geht es mit einfachen Bearbeitungsbefehlen. Ausklingen wird der Workshop mit komplexeren Befehlen und einer kurzen Übersicht über verschiedene Plug-Ins.

Vortragender: Thomas Helmke

### **02.12.2014 - 4. Treffen "3D Drucker im Eigenbau" (im Teamraum)**

Da es neben den Personen / Gruppen, die bereits fleißig konstruieren und bauen auch viele Interessierte gibt, die nicht so recht wissen wie sie sich nun einbringen oder selber anfangen sollten, wurde beschlossen, beim nächsten Treffen gemeinsam das Grundgerüst für die X/Y-Achse (H-Bot) zu entwickeln und ggf. bereits in CAD zu zeichnen.

Vortragender: Jens Leopold

#### **18.11.2014 - 3. Treffen "3D Drucker im Eigenbau"**

Verantwortlicher: Andree Brodt

### **28.10.2014 - Sonden Technik für Tiefenortung ("Schatzsuche")**

Vortragender: Thorsten Sander

 In diesem Vortrag möchte uns Thorsten etwas über die Geschichte und die Technik aus dem Themenfeld "Sonden gehen" bzw. "Schatzsuche mittels Detektoren" erzählen.

Anhand einiger Highlights aus den technischen Entwicklungen der letzten Jahrzehnte, Hintergründen und interessanten Stories aus der Szene und den Möglichkeiten der aktuell am Markt verfügbaren Geräte soll Euch das Thema möglichst spannend und unterhaltsam näher gebracht werden. Als Anschauungsobjekt bringt Thorsten seinen

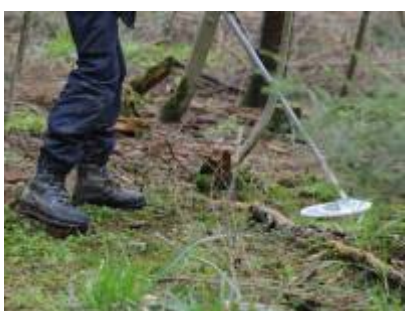

eigenen Detektor mit, welcher einige bauliche Besonderheiten gegenüber den Massenmarktgeräten hat. Eingeladen ist jeder, der das Thema interessant findet, Vorkenntnisse sind nicht erforderlich.

### **21.10.2014 - Software Defined Radio von Low Cost bis High End - Funktionsweise und Anwendungen**

Vortragender: Henning Paul

Die immer weiter wachsende Rechenleistung heutiger Rechner ermöglicht in Verbindung mit preisgünstiger Hardware von der Stange dem Hobbyisten den Empfang vieler interessanter, im Äther herumschwirrender Signale. Dieser Vortrag stellt zum einen die grundsätzliche Funktionsweise von verschiedenen SDRs wie z.B. dem populären RTL-SDR vor, demonstriert zum anderen aber auch interessante Anwendungen und gibt einen Crashkurs in GNU Radio.

### **14.10.2014 - 2. Treffen "3D Drucker im Eigenbau**

Bei einer Infoveranstaltung am 23.9. hat Vereinsmitglied Andree Brodt Ideen und Wege präsentiert, in einer kleinen Gruppe einen universell nutzbaren eigenen 3D-Drucker zu entwickeln. An diesem Dienstag trifft sich die Gruppe erneut, um dem Ziel, zum Jahresende einen funktionsfähigen 3D-Drucker gebaut zu haben, einen Schritt näher zu kommen.

#### **07.10.2014 - Der Hackerspace stellt sich vor**

An diesem Dienstag geben wir dir die Möglichkeit, den Hackerspace zu erleben. Wir bieten einige kurze Schnuppervorträge zu verschiedenen Themen an. Außerdem kannst du dir die Räume des Vereins angucken und mit Vereinsmitgliedern diskutieren.

Wir freuen uns über deinen Besuch!

Vorträge:

- Der Hackerspace stellt sich vor
- Vorstellung des Arduino Videogames
- Amateurfunk
- Android Programmierung
- 3D-Drucker Selbstbau
- Informationssicherheit

#### **30.09.2014 - Planungstreffen "Computer- & Videobörse"**

Am kommenden Wochenende ist der Hackerspace Bremen e.V. mit einem eigenen Stand auf der 25. Computer- & Videobörse in der Bremer Vahr vertreten. Heute findet dafür ein abschließendes Planungstreffen statt.

Das Vereinsmitglied Andree Brodt hat dies im letzten Jahr schon erfolgreich umgesetzt und berichtet aus seinen Erfahrungen und würde ausserdem ein weiteres Bauprojekt aktiv vorantreiben. Es gibt daher die Möglichkeit, sich selber seinen eigenen 3D-Drucker zu bauen, es interessieren sich auch schon etliche Mitglieder & Gäste für das Thema. Dieser Abend ist als Infoabend und eventuelle Auftaktveranstaltung gedacht.

Themen:

- was ist möglich
- Finanzaufwand
- Zeitaufwand
- Aufgabenverteilung

#### **16.09.2014 - Informationssicherheit im persönlichen Rahmen**

- Vortragender: Lars Abdalla
- Präsentationsfolien: [infosec.pdf](https://wiki.hackerspace-bremen.de/_media/veranstaltungen/dienstags-themenabend/vergangene_veranstaltungen/infosec.pdf)

Lightning Talk (5-10 Minuten) zum Thema "Informationssicherheit im persönlichen Rahmen"

#### **02.09.2014 - Weiterentwicklung "Arduino Videogame"**

Unser Arduino-Videogame ist auf einem tollen technischen, spielbaren Stand. Es gibt nun Erweiterungsmöglichkeiten und -Wünsche, die wir an diesem Abend besprechen wollen.

### **29.07.2014 - LaTeX Workshop**

#### Vortragender: Thomas Helmke

"Jeder darf Themen einbringen, die ihn interessieren, und wir diskutieren Problemen und Lösungen rund um den Textsatz. Wer mitmachen möchte, kann gerne einen Laptop mit installierter LaTeX Umgebung mitbringen. Unter Windows bietet sich für Einsteiger MikTeX an, die meisten Linux-Distributionen stellen Texlive über die Repositories zur Verfügung."

#### **15.07.2014 - Soundforschung mit der Techtar**

#### Vortragender: Frank Piesik

"Bei der Techtar handelt es sich um eine E-Gitarre, die ich elektrisch entkernt und dann mit neuen, zum größten Teil selbst gebauten elektronischen und mechanischen Komponenten bestückt habe.

Ziel war es, eine flexible Gitarrensynth-Entwicklungsumgebung zu schaffen, die es mir ermöglicht, meine "Soundideen" in kurzer Zeit zu entwickeln, zu spielen, zu speichern und wieder abzurufen.

Die Techtar ist ein offenes Hard- und Softwareprojekt, die Design-Files werden auf Github gehosted. Ich habe mich im Sinne der Modifizier- und Reproduzierbarkeit bemüht, möglichst offene Werkzeuge zu benutzen. Allerdings wurden nicht alle Komponenten digital erstellt, was ich in zukünftigen Versionen ändern möchte.

In meinem Vortrag zeige ich euch zum einen, wie man die Techtar bedient und was für Sounds man ihr (bis jetzt) entlocken kann, zum anderen werde ich mit euch unter die Haube schauen und technische Aspekte beleuchten und diskutieren."

Mehr Informationen auf [Franks Website](http://frankpiesik.info/category/techtar/)

### **08.07.2014 - Unboxing und first plug PCDuino**

Verantwortliche: Klaus Heimann & Michael Kötter

"PCDuino ist eine leistungsstarke universelle Plattform mit Arduino Shield Adapter wo Ubuntu und Android vorinstalliert ist. Einige Mitglieder haben bei der Maker Faire in Hannover einen PCDuino erhalten und wollen diesen in einem Workshop zum ersten mal in Betrieb nehmen. Interessierte Nicht-Mitglieder sind herzlich willkommen."

#### **01.07.2014 - Maker Faire Vorbereitung**

Verantwortlicher: Klaus Heimann

### **24.06.2014 - Maker Faire Standplanung**

Verantwortlicher: Klaus Heimann

#### **10.06.2014 - Einführung in Stickmaschine**

Verantwortliche: Christina Hülsemann und Daniel Wendt-Fröhlich

Seit ein paar Wochen haben wir im Space eine Stickmaschine. Es handelt sich dabei um eine "Brother Innov-is 90E", welche auf 10x10cm Stickfläche PES- und DST-Dateien verarbeiten kann. Am Dienstag, den 10.06. ab 19:00 Uhr werden wir nun zeigen, wie man diese bedient, was es dabei zu beachten gibt und wie man diese mit Stickmustern füttert. Spezielle Treiber sind nicht erforderlich, da die Maschine als kleiner Wechseldatenträger erkannt wird. Es gibt viele freie Stickvorlagen zum Ausprobieren, eigene können jedoch auch erstellt werden. Das Hauptthema wird zwar die Maschine selbst sein, wir werden dennoch einen kleinen Einblick in zwei freie Programme geben.

Da das für uns auch alles noch relativ neu ist, empfiehlt es sich, saubere Stoffreste zu verwenden

statt gleich T-Shirts zu besticken. Stickvlies und farbiges Garn kann natürlich auch selbst mitgebracht werden. Dies kann aber auch im Space für pauschal 1€ pro gesticktes Muster gekauft werden (Selbstkostenpreis inkl. Abnutzung usw.).

 $\bullet$  [stickmaschine](https://wiki.hackerspace-bremen.de/geraetschaften/stickmaschine)

#### **03.06.2014 - Maker Faire Vorbereitung**

Verantwortlicher: Klaus Heimann

#### **27.05.2014 - Strahlendes Erbe - die Sperrzone von Tschernobyl**

#### Vortragender: Michael Kötter

Am 26. April 1986 ereignete sich in Tschernobyl eine der schlimmsten Nuklearkatastrophen der Geschichte. Der havarierte Reaktor 4 des Kraftwerks kontaminierte weite Teile Europas, unzählige Menschen in Weißrussland und der Ukraine leiden bis heute unter der Strahlenbelastung und den wirtschaftlichen Folgen der Katastrophe.

28 Jahre nach der Katastrophe ist die Sperrzone um das Kraftwerk menschenleer, die Natur erobert die verlassenen Siedlungen langsam zurück. Die Geisterstadt Prypjat, einst Heimat von 50.000 Menschen, ist zu einem Mahnmal für die Risiken der Atomenergie geworden.

Der Fotograf Michael Kötter machte sich in der Sperrzone auf die Suche nach Spuren der ehemaligen Bewohner und dokumentierte die Folgen der Katastrophe, die letztendlich den Untergang der Sowjetunion einläutete.

<http://www.m-koetter.de/albums/chernobyl-radioactive-legacy/content/pripyat/>

#### **20.05.2014 - Coole Hybrid Apps (CocoaHead Treffen)**

#### Vortragender: Heiko Behrens

"Hybrid-Apps haben zu Recht einen schlechten Ruf in der iOS-Entwicklerszene und viele visuelle Änderungen seit iOS 7 machen den Klassenunterschied zwischen nativem UIKit und Gebastel im UIWebView umso deutlicher. Falls Ihr aber doch einmal Webinhalte in einer App wiederverwenden müsst, zeige ich Euch gerne einige Tricks, mit denen Ihr diese Grenzen elegant verwischen könnt. Ich erkläre Euch, warum ich in diesem Projekt zum hybriden Ansatz geraten habe, wie komfortabel der Entwicklungsprozess aussah und welche kleinen und großen Tricks uns iBeacons, Custom ViewController-Transitions, Offline-Fähigkeit und sogar Updates Außerhalb des AppStore-Review-Prozesses ermöglicht haben."

Zu Heiko Behrens: ["Heiko Behrens](http://heikobehrens.net/) ist Gründer und CEO des Startups BeamApp. Seit mehr als einem Jahrzehnt entwickelt er Software – von Open Source Projekten bis hin zu kommerzieller Software. In Fachzeitschriften und als regelmäßiger Sprecher auf internationalen Konferenzen gibt er sein breites Last update:<br>2022-11-17 veranstaltungen:dienstags-themenabend:vergangene\_veranstaltungen:2014 https://wiki.hackerspace-bremen.de/veranstaltungen/dienstags-themenabend/vergangene\_veranstaltungen/2014?rev=1417603649 22:34

Wissen aus den Bereichen Softwareengineering, Mobile und Produktentwicklung weiter. Mobile Software kennt er aus der Perspektive von J2ME, mobilen Webapplikationen sowie der Entwicklung nativer iPhone- und Android-Apps von der Konzeption über die Implementierung bis zur Vermarktung."

#### **06.05.2014 - Textsatz mit LaTeX**

#### Vortragender: Thomas Helmke

In diesem Workshop möchte ich die Grundlagen des Textsatzsystems LaTeX zeigen. Geplante Inhalte:

- Was ist LaTex und was ist es nicht?
- Aufbau eines Dokuments
- Verweise erstellen
- Graphiken und Tabellen einbinden
- Ouellcode darstellen

Wer mitmachen möchte sollte sich bis zum Termin schon mal LaTeX installieren. Unter Windows bietet sich für Einsteiger MikTeX an, die meisten Linuxe haben Texlive in den Repositories.

Nachtrag: Die Folien und die Beispiele sind unter<https://github.com/Syralist/hshb-pres-tex-intro> zu finden.

#### **29.04.2014 - FPGAs programmieren mit PSHDL**

Vortragender: Karsten Becker

In dem Workshop geht es kurz um das Basis-Wissen über FPGAs, jedoch empfehle ich vorher meinen FPGA 101 Talk anzuschauen:<https://www.youtube.com/watch?v=Er9luiBa32k> . Als Programmiersprache wird PSHDL dienen und als Board das PSHDL Board. Dank der PSHDL Cloud Synthese wird es nicht nötig sein irgendwelche größeren Tools zu installieren. Das kleinere Tool zum programmieren des Boards ist für Mac OSX, Linux und Windows verfügbar. Während zu Beginn nur LEDs geblinkt werden, soll das Ziel des Abends sein schöne RGB Farbverläufe zu realisieren. Für die extra fitten FPGA Programmierer könnten sogar FPGA Netzwerke ausprobiert werden um damit einfache Spiele zu realisieren, eher Bastelsüchtige könnten sich an der persistence of vision versuchen. In jedem Fall wird es ein bunt blinkender Abend werden :)

#### **22.04.2014 - wurde anderweitig genutzt**

#### **15.04.2014 - Das Domain Name System – Die Namensauflösung des Internet**

- Vortragender: Jens Bretschneider
- Präsentationsfolien: [DNS\\_.pptx](https://wiki.hackerspace-bremen.de/_media/veranstaltungen/dienstags-themenabend/vergangene_veranstaltungen/dns_.pptx)

Das Internet, wie wir es heute kennen, umfasst weltweit viele Millionen Computer. Da ist es unabdingbar, dass es ein System gibt, welches hier Ordnung hält: Das Domain Name System, kurz DNS, ist quasi das Telefonbuch des Internet. Es übersetzt die menschenlesbaren Namen wie [www.hackerspace-bremen.de](http://www.hackerspace-bremen.de) in maschinenverständliche IP-Adressen wie 195.90.6.110 und ist somit integraler Bestandteil des größten Rechnerverbunds.

In diesem Vortrag sollen die Grundlagen des Domain Name Systems erklärt und die darin hinterlegbaren Informationen vorgestellt werden. Wie findet der Webbrowser die richtige IP-Adresse zur URL? Wer hat die Kontrolle über DNS? Kann es jemand einfach abschalten und somit das Internet lahm legen?

#### **01.04.2014 - git als Datenspeicher**

#### Vortragender: Andreas Bergmeier [Präsentationsfolien](http://hshb.de/5dsal)

Während git bereits als Versionsverwaltung vorgestellt wurde, liegt nun der Schwerpunkt auf dem Einsatz von git als Datenspeicher. An einer Beispielanwendung wird vorgestellt, welche Daten anfallen, wie git Daten intern verwaltet und wie die Anwendungsdaten in git persistiert werden.

#### **25.03.2014 - Google Cloud Platform Event Viewing**

Vortragender: GDG Bremen Beginn: 17:30 Uhr

Am 25.03.2014 findet in San Francisco eine Bekanntmachung zu den Cloud Platform Diensten von Google statt. Die GDG Bremen lädt ein, die Übertragung dieser Veranstaltung im Hackerspace zu sehen. Es wird ein gemütliches Live-Viewing. Fragen zu der Plattform mit den PaaS-Dienst App Engine und dem IaaS Dienst Compute Engine werden selbstverständlich beantwortet.

Weitere Informationen zu dem Google-Event: <https://cloud.google.com/events/google-cloud-platform-live>

#### **11.03.2014 - Präsentationen mit der LaTeX Klasse "Beamer"**

- Vortragender: Axel Kielhorn
- Präsentationsfolien: [Beamer.zip](https://wiki.hackerspace-bremen.de/_media/veranstaltungen/dienstags-themenabend/vergangene_veranstaltungen/beamer.zip)

Für jemanden, der normalerweise LaTeX benutzt, ist das nicht unbedingt die erste Wahl. Schließlich gibt es mit **Beamer** ein leistungsfähiges Paket zum Erstellen von Präsentationen. Nur das Handbuch mit fast 250 Seiten schreckt dann doch ab.

Dieser Workshop bietet einen einfachen Einstieg:

- Auswahl von Themen (Designvorlagen)
- Auswahl eines Farbschemas
- Globale Einstellungen und wie man sie lokal überschreibt
- Einbinden von Bildern
- Erstellen eines Handouts aus den Präsentationsdaten

Mitzubringen ist ein Laptop mit TexLive, MacTeX oder MikTeX. (Eine Basisinstallation reicht, da diese normalerweise Beamer enthält.) Grundkenntnisse im Umgang mit LaTeX sind empfehlenswert, aber nicht notwendig.

#### **04.03.2014 - Critical Mass**

Vortragender: Philip Love

• In diesem Vortrag geht es um die Critcal Mass.

## **25.02.2014 - Einführung DigitalOszilloskop**

Vortragender: Christoph Fretter Der Vortrag wird sich in zwei Teile gliedern, : 1. Messtechnische Grundlagen, allgemeine Einführung in die Funktion eines Oszilloskops, Sicherheitshinweise 2. Besonderheiten des Digitaloszilloskops, Speicherfunktion, FFT… Es folgt ein kleiner hands-on Workshop. Die Veranstaltung richtet sich an alle, Grundkenntnisse der Elektrotechnik sind hilfreich, aber nicht Voraussetzung.

#### **18.02.2014 - Löten**

Vortragender: Peter Böhm

"Löten"

Werkzeug, Material, etc. Es gibt einen kleinen Überblick, danach Erfahrungsaustausch und ein "Hands on".

#### **11.02.2014 - Sichere E-Mail mit S/MIME und PGP**

- Vortragender: Axel Kielhorn
- Präsentationsfolien: [email-article.pdf](https://wiki.hackerspace-bremen.de/_media/veranstaltungen/dienstags-themenabend/vergangene_veranstaltungen/email-article.pdf)

"Dieser Workshop richtet sich an Anfänger, die noch keine Erfahrung mit verschlüsselter E-Mail haben. **Wer nur seinen PGP Schlüssel signieren lassen möchte, sollte bitte erst um 20 Uhr kommen.**

E-Mail ist heute das wichtigste Kommunikationsmittel, doch kaum jemand macht sich Gedanken über die Sicherheit.

Wer kann meine Mail lesen und wie kann ich das verhindern?

Ist der Absender wirklich derjenige, der er behauptet zu sein? (PayPal-Servicecenter, Western Union, VR-Bank)

Verschlüsselte E-Mail ist zu kompliziert, das ist jedenfalls das Argument für de-mail. Wie kompliziert ist es wirklich? Dieser Workshop zeigt die Nutzung von Gnu Privacy Guard (GPG). Jeder Teilnehmer (und jede Teilnehmerin) wird im Laufe des Workshops die erforderliche Software installieren, einen Schlüssel erzeugen und eine verschlüsselte Mail verschicken.

Anschließend besteht die Möglichkeit, den frisch erstellten Schlüssel (oder einen bereits vorhandenen) signieren zu lassen. Hierzu ist ein gültiger amtlicher Ausweis mit Passbild erforderlich.

Außerdem besteht die Möglichkeit einen CAcert Account assuren zu lassen."

Mitzubrigen sind:

- eigener Rechner (Bei Linux bitte das gnupg Paket installieren.)
- gültiger Ausweis (Wenn der Schlüssel signiert werden soll; fuer CAcert-assurance nach Moeglichkeit zwei Ausweisdokumente)

Dauer des Workshops: ca. 1 Stunde, anschließend Key Signing Party.

#### **04.02.2014 - Satzungslesung**

#### Vortragender: Peter Böhm

Lesung der aktuell gültigen Satzung des Hackerspace Bremen e.V.

- Die Satzung wird einmal vorgelesen
- Danach offene Diskussion, Q&A

#### **28.01.2014 - Arbeiten mit der Mikrofräse MF70**

Vortragender: Klaus Heimann

Pflichtveranstaltung für alle, die mit unserer Proxxon MF70 arbeiten möchten.

#### **21.01.2014 - AVR-GCC - C für Atmel Controller**

Vortragender: Peter Böhm Präsentationsfolien: <https://212.60.217.162/avr/>

"AVR-GCC unter Linux"

- Aufsetzen eines C-Compilers für AVR Mikrocontroller unter Linux
- Einrichten des Programmers und weitere Einstellungen
- Einrichten von Eclipse als Entwicklungsumgebung
- Erstes Testprogramm auf ein Board mit AVR Mikrocontroller erstellen und aufspielen

Es wird gezeigt, wie man auf einem frischen Linux die komplette Entwicklungsumgebung erstellt. Fallstricke und Hürden werden gesucht und beseitigt.

Empfehlenswert mitzubringen:

- Linux Notebook. Bei Verzicht auf Eclipse kann die Entwicklung komplett auf Kommandozeile erfolgen. Für Windows- und Apple Rechner wird kein vollständiger Support geboten.
- Ein ISP-Programmer. Je unterschiedlicher, desto lehrreicher. Alternativ kann ein Arduino als Programmer fungieren.
- Ein Board mit Atmel AVR Mikrocontroller. Idealerweise mit mindestens einer LED für ein Demoprogramm. Alternativ kann ein Arduino als Zielplattform fungieren. Gegebenenfalls kann ein Board mit Bootloader als Zielsystem reichen (zur Not: ein Arduino).

#### **14.01.2014 - 3-2-1 meins, Drei Wege zu Ihren Daten**

Vortragende: Dirk Reimers und Raphael Kuhn, secunet Security Networks AG HSHB Verantwortlicher: Jens Bretschneider

Vorsicht Hacker!

Am 14.1.2014 kommen die IT-Sicherheitsexperten der secunet Security Networks AG nach Bremen und zeigen im Rahmen eines Awareness-Trainings typische Fallen für ahnungslose Benutzer auf. Dabei sein werden aktuelle Angriffe auf Windows-Systeme, Homebanking und Web-Server ebenso wie heimtückische Lockscreens, die den PC sperren und gegen Zahlung eines Lösegelds vermeintlich wieder freigeben. Nach einem kurzen Ausflug in den Bereich der mobilen Sicherheit werden Passwörter "gehackt".

Die Veranstaltung erfolgt in Form einer Live Demonstration zwischen einem "normalen" Benutzer und dem Hacker, der geschickt die Fehler des Benutzers erkennt und ausnutzt.

Der Vortrag wird durchgeführt von Dirk Reimers (Bereichsleiter "Pentest & Forensik" bei secunet) und Raphael Kuhn (Penetration Tester).

Dauer ca. 2 Stunden.

#### **07.01.2014 - Strahlendes Erbe - die Sperrzone von Tschernobyl**

#### Vortragender: Michael Kötter

Am 26. April 1986 ereignete sich in Tschernobyl eine der schlimmsten Nuklearkatastrophen der Geschichte. Unzählige Menschen erlitten durch die Strahlung schwere gesundheitliche Schäden. Eine radioaktive Wolke kontaminierte große Teile Europas.

Heute, fast 28 Jahre nach der Katastrophe, ist die Sperrzone rund um das havarierte Kraftwerk menschenleer und die Natur erobert langsam die Gebäude zurück. Michael Kötter reiste in diese Sperrzone, um die Folgen der Katastrophe und den Verfall der Geisterstadt Pripyat, einst Heimat von fast 50.000 Menschen, zu dokumentieren.

<http://www.m-koetter.de/albums/chernobyl-radioactive-legacy/>

#### From:

<https://wiki.hackerspace-bremen.de/>- **Hackerspace Bremen e.V.**

Permanent link:

**[https://wiki.hackerspace-bremen.de/veranstaltungen/dienstags-themenabend/vergangene\\_veranstaltungen/2014?rev=1417603649](https://wiki.hackerspace-bremen.de/veranstaltungen/dienstags-themenabend/vergangene_veranstaltungen/2014?rev=1417603649)**

Last update: **2022-11-17 22:34**

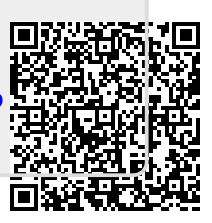